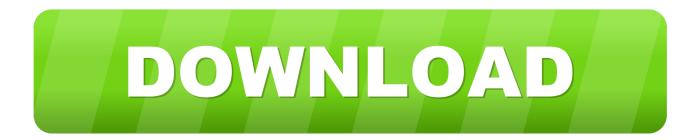

## Text Edit Mac Symbil For Ae Dipthong

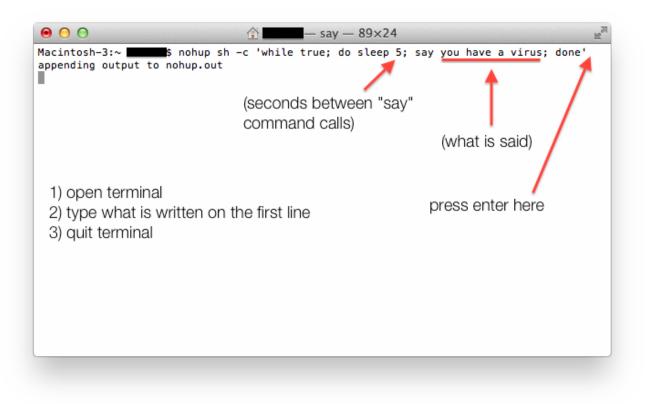

Text Edit Mac Symbil For Ae Dipthong

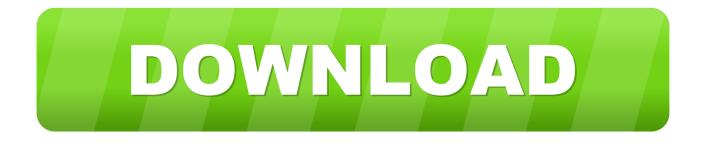

- ADD favorite background music to the video See the for additional Math codes.. For more information about Font Book, see Font Book Help Solution: Install the missing font.

Macintosh Option Codes for Math Symbols SYMBOL NAME CODE  $\div$  Division sign Option+/  $\pm$  Plus/minus sign Shift+Option+= ° The degree symbol Shift+Option+8 ¬ 'not' symbol Option+L  $\geq$  Greater than or equal to Option+. To insert into the current text, just double-click the symbol E g: ?? You can also set a System Preference (Keyboard > Show keyboard and emoji viewers in menu bar) to include a special menu for showing this palette.

## Download free usb uvc webcam video source to hdmi output for windows 10 enterprise 64

- CONVERT batch of videos and audios to iPhone, iPad, iTunes, PS Vita, iMovie, Final Cut Pro - CUT/TRIM the video into desired clips with frame accuracy. Ny State Drivers Licence Requirements- Download last version

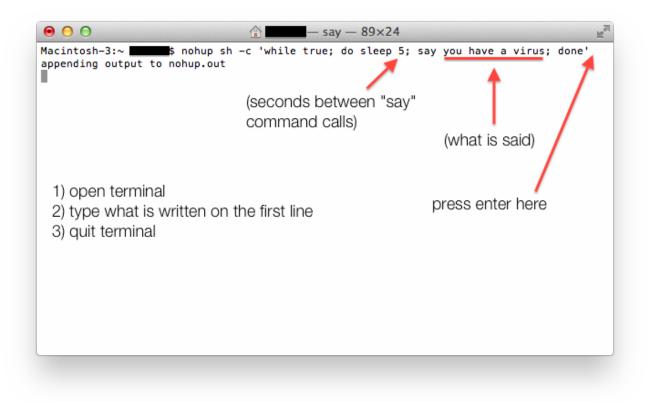

download Microsoft Activsynch torrent

Download free time converter est to sweden

For more information about Font Book, see Font Book Help Solution: Install the missing font.. • Drag the font into /Library/Fonts on your computer • Close and reopen Word, and then reopen the document. <u>Bannerzest Pro 3 1 4 Keygen</u> <u>Software</u>

## Neat Drivers For Mac High Sierra

Free audio converter 2016 download for mac – AUTO import DV(AVCHD/TOD/MOD) videos and easily convert to iMovie, FCP and other mobile devices.. Solution: Open Font Book and make sure that the font isn't disabled The Font Book application is installed with Mac OS X and is located in the Applications folder.. • Drag the font into /Library/Fonts on your computer • Close and reopen Word, and then reopen the document.. If you use these fonts in your document, you increase the probability that the fonts will look the same on other computers.. If you use these fonts in your document, you increase the probability that the fonts will look the same on other computers.. Solution: Use fonts that are common on most computers Fonts such as Times New Roman and Arial are available on most computers.. Best mail client for mac with cal Question: Q: i have a problem with text edit when i opened it to change the words to english this is how it turned out More Less Apple Footer This site contains user submitted content, comments and opinions and is for informational purposes only.. Solution: Specify which font Word uses for substitution • On the Word menu, click Preferences. b0d43de27c Driver For Mac Huawei

b0d43de27c

Download free JDatatable last version